. global ylist healthstatus . global xlist age logincome numberdiseases . . describe \$ylist \$xlist storage display value variable name type format label variable label ----------------------------------------------------------------------------------- healthstatus float %9.0g hsvalue age float %9.0g age log of annual family income (in \$)<br>number of chronic diseases numberdiseases float %9.0g number of chronic diseases . summarize \$ylist \$xlist Variable | Obs Mean Std. Dev. Min Max -------------+------------------------------------------------------- healthstatus | 5574 2.447435 .659524 1 3 age | 5574 25.57613 16.73011 .0253251 63.27515 logincome | 5574 8.696929 1.220592 0 10.28324 numberdise~s | 5574 11.20526 6.788959 0 58.6 . . tabulate \$ylist health | status | (fair, |  $qood, \Box$ excellent) | Freq. Percent Cum. ------------+---------------------------------- fair | 523 9.38 9.38 good | 2,034 36.49 45.87 excellent | 3,017 54.13 100.00 ------------+----------------------------------- 5,574 . . \* Ordered logit model . ologit \$ylist \$xlist Iteration 0: log likelihood = -5140.0463<br>Iteration 1: log likelihood = -4776.008 Iteration 1: log likelihood = -4776.008<br>Iteration 2: log likelihood = -4769.8693 Iteration 2: log likelihood = -4769.8693<br>Iteration 3: log likelihood = -4769.8525 Iteration 3: log likelihood = -4769.8525<br>Iteration 4: log likelihood = -4769.8525  $log$  likelihood =  $-4769.8525$ Ordered logistic regression  $\text{Number of obs} = 5574$ <br>LR chi2(3) = 740.39  $LR \text{ chi2}(3) = 740.39$ <br> $Prob > chi2 = 0.0000$  $Prob > chi2 = 0.0000$ <br>  $Pseudo R2 = 0.0720$ Log likelihood =  $-4769.8525$ ------------------------------------------------------------------------------- healthstatus | Coef. Std. Err. z P>|z| [95% Conf. Interval] ---------------+--------------------------------------------------------------- age | -.0292944 .001681 -17.43 0.000 -.0325891 -.0259996<br>come | .2836537 .0231098 12.27 0.000 .2383593 .3289481<br>ases | -.0549905 .0040692 -13.51 0.000 -.0629661 -.047015 logincome | .2836537 .0231098 12.27 0.000 .2383593 .3289481 numberdiseases | -.0549905 .0040692 -13.51 0.000 -.0629661 -.047015 ---------------+---------------------------------------------------------------- /cut1 | -1.39598 .2061301 -1.799987 -.9919722  $\sqrt{\text{cut2}}$  | .9513097 .2054301 --------------------------------------------------------------------------------

. \* Dependent variable has 3 categories denoted 1,2,3

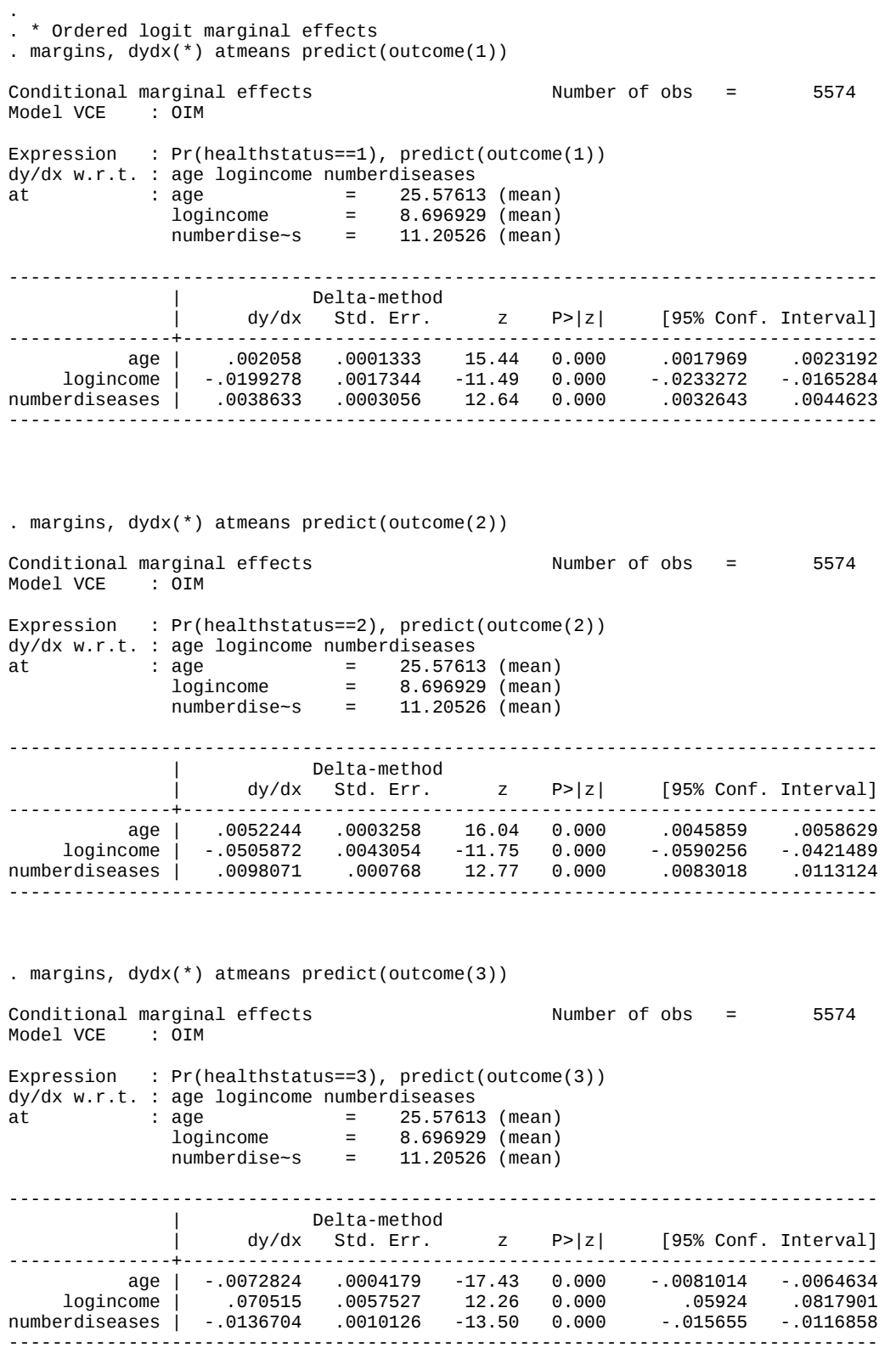

. . \* Ordered logit predicted probabilities . predict p1ologit p2ologit p3ologit, pr . summarize p1ologit p2ologit p3ologit Variable | Obs Mean Std. Dev. Min Max -------------+------------------------------------------------------- p1ologit | 5574 .0946903 .0843148 .0233629 .859022 p2ologit | 5574 .3651672 .0946158 .1255265 .5276064 p3ologit | 5574 .5401425 .1640575 .0154515 .7999009 . tabulate \$ylist health | status | (fair, | good, | excellent) | Freq. Percent Cum. ------------+---------------------------------- fair | 523 9.38 9.38 good | 2,034 36.49 45.87 excellent | 3,017 54.13 100.00 ------------+----------------------------------- Total | 5,574 100.00 . . . \* Ordered probit model coefficients . oprobit \$ylist \$xlist Iteration 0: log likelihood = -5140.0463 Iteration 1:  $log$  likelihood = -4771.7555 Iteration 2: log likelihood = -4771.0299 Iteration 3: log likelihood = -4771.0298 Ordered probit regression Number of obs = 5574  $LR \chi$  chi2(3)  $= 738.03$ Prob > chi2 = 0.0000 Log likelihood = -4771.0298 Pseudo R2 = 0.0718 ------------------------------------------------------------------------------- healthstatus | Coef. Std. Err. z P>|z| [95% Conf. Interval] ---------------+--------------------------------------------------------------- age | -.0171681 .0009898 -17.34 0.000 -.0191082 -.0152281<br>190613 .1654079 .01286 12.86 0.000 .1402028 logincome | .1654079 .01286 12.86 0.000 .1402028 .190613 numberdiseases | -.0315288 .0023848 -13.22 0.000 -.0362029 -.0268548 ---------------+---------------------------------------------------------------- /cut1 | -.7945455 .115108 -1.020153 -.5689379 /cut2 | .5459371 .1148228 .3208886 .7709857 -------------------------------------------------------------------------------- . . \* Ordered probit model marginal effects . margins, dydx(\*) atmeans predict(outcome(1)) Conditional marginal effects Number of obs = 5574 Model VCE : OIM Expression : Pr(healthstatus==1), predict(outcome(1)) dy/dx w.r.t. : age logincome numberdiseases<br>at : age = 25.57613 at : age = 25.57613 (mean) logincome = 8.696929 (mean) numberdise~s = 11.20526 (mean) -------------------------------------------------------------------------------- | Delta-method | dy/dx Std. Err. z P>|z| [95% Conf. Interval] ---------------+--------------------------------------------------------------- age | .0024261 .0001545 15.70 0.000 .0021233 .002729 logincome | -.0233749 .0019304 -12.11 0.000 -.0271584 -.0195914 numberdiseases | .0044556 .0003587 12.42 0.000 .0037525 .0051586 -------------------------------------------------------------------------------- . margins, dydx(\*) atmeans predict(outcome(2)) Conditional marginal effects Number of obs = 5574

Model VCE : OIM Expression : Pr(healthstatus==2), predict(outcome(2)) dy/dx w.r.t. : age logincome numberdiseases at : age = 25.57613 (mean) logincome = 8.696929 (mean) numberdise~s = 11.20526 (mean) -------------------------------------------------------------------------------- | Delta-method | dy/dx Std. Err. z P>|z| [95% Conf. Interval] ---------------+--------------------------------------------------------------- age | .0043886 .0002786 15.75 0.000 .0038426 .0049347 logincome | -.0422827 .0034702 -12.18 0.000 -.0490842 -.0354812 numberdiseases | .0080596 .0006459 12.48 0.000 .0067937 .0093256 -------------------------------------------------------------------------------- . margins, dydx(\*) atmeans predict(outcome(3)) Conditional marginal effects<br>Model VCE : 0IM Model VCE Expression : Pr(healthstatus==3), predict(outcome(3)) dy/dx w.r.t. : age logincome numberdiseases<br>at : age = 25.57613 at : age = 25.57613 (mean) logincome = 8.696929 (mean) numberdise~s = 11.20526 (mean) -------------------------------------------------------------------------------- | Delta-method  $|$  dy/dx Std. Err.  $|z|$  P>|z| [95% Conf. Interval] ---------------+--------------------------------------------------------------- age | -.0068148 .0003929 -17.34 0.000 -.0075849 -.0060447 logincome | .0656577 .0051072 12.86 0.000 .0556476 .0756677 numberdiseases | -.0125152 .0009472 -13.21 0.000 -.0143717 -.0106587 -------------------------------------------------------------------------------- . . \* Ordered probit model predicted probabilities . predict p1oprobit, pr outcome(1) . predict p2oprobit, pr outcome(2) . predict p3oprobit, pr outcome(3) . summarize p1oprobit p2oprobit p2oprobit Variable | Obs Mean Std. Dev. Min Max -------------+------------------------------------------------------- p1oprobit | 5574 .0941691 .0897707 .0155477 .8556623 p2oprobit | 5574 .3641854 .0802058 .1361741 .497296 p2oprobit | 5574 .3641854 .0802058 .1361741 .497296 . tabulate \$ylist health | status | (fair, | good, |<br>| excellent excellent) | Freq. Percent Cum. ------------+---------------------------------- fair | 523 9.38 9.38 good | 2,034 36.49 45.87 excellent | 3,017 54.13 100.00 ------------+----------------------------------- Total | 5,574 100.00 .

end of do-file